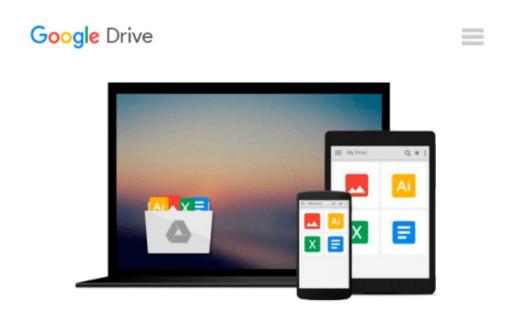

## OpenCL in Action How to Accelerate Graphics and Computations by Scarpino, Matthew [Manning Publications,2011] (Paperback)

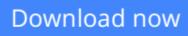

Click here if your download doesn"t start automatically

## OpenCL in Action How to Accelerate Graphics and Computations by Scarpino, Matthew [Manning Publications,2011] (Paperback)

# **OpenCL in Action How to Accelerate Graphics and Computations by Scarpino, Matthew [Manning Publications,2011] (Paperback)**

OpenCL in Action How to Accelerate Graphics and Computations by Scarpino, Matthew. Published by Manning Publications, 2011, Binding: Paperback

**Download** OpenCL in Action How to Accelerate Graphics and Co ... pdf

**Read Online** OpenCL in Action How to Accelerate Graphics and ...pdf

#### From reader reviews:

#### **Gerald Warfield:**

In this 21st centuries, people become competitive in every single way. By being competitive currently, people have do something to make these people survives, being in the middle of typically the crowded place and notice by simply surrounding. One thing that oftentimes many people have underestimated the item for a while is reading. Yeah, by reading a publication your ability to survive improve then having chance to stay than other is high. In your case who want to start reading the book, we give you this kind of OpenCL in Action How to Accelerate Graphics and Computations by Scarpino, Matthew [Manning Publications,2011] (Paperback) book as starter and daily reading guide. Why, because this book is more than just a book.

#### **George Gomez:**

This book untitled OpenCL in Action How to Accelerate Graphics and Computations by Scarpino, Matthew [Manning Publications,2011] (Paperback) to be one of several books which best seller in this year, that is because when you read this publication you can get a lot of benefit on it. You will easily to buy this book in the book store or you can order it by means of online. The publisher of this book sells the e-book too. It makes you quicker to read this book, as you can read this book in your Touch screen phone. So there is no reason to you personally to past this e-book from your list.

#### **Ronald Johnson:**

The book untitled OpenCL in Action How to Accelerate Graphics and Computations by Scarpino, Matthew [Manning Publications,2011] (Paperback) contain a lot of information on the idea. The writer explains the girl idea with easy way. The language is very easy to understand all the people, so do certainly not worry, you can easy to read this. The book was written by famous author. The author will take you in the new age of literary works. It is possible to read this book because you can read on your smart phone, or program, so you can read the book in anywhere and anytime. In a situation you wish to purchase the e-book, you can available their official web-site along with order it. Have a nice study.

#### **Tammie Turman:**

You are able to spend your free time to study this book this publication. This OpenCL in Action How to Accelerate Graphics and Computations by Scarpino, Matthew [Manning Publications,2011] (Paperback) is simple to deliver you can read it in the playground, in the beach, train in addition to soon. If you did not have much space to bring typically the printed book, you can buy the actual e-book. It is make you much easier to read it. You can save the book in your smart phone. Therefore there are a lot of benefits that you will get when one buys this book.

Download and Read Online OpenCL in Action How to Accelerate Graphics and Computations by Scarpino, Matthew [Manning Publications,2011] (Paperback) #H95O8DZAXB0

## Read OpenCL in Action How to Accelerate Graphics and Computations by Scarpino, Matthew [Manning Publications,2011] (Paperback) for online ebook

OpenCL in Action How to Accelerate Graphics and Computations by Scarpino, Matthew [Manning Publications,2011] (Paperback) Free PDF d0wnl0ad, audio books, books to read, good books to read, cheap books, good books, online books, books online, book reviews epub, read books online, books to read online, online library, greatbooks to read, PDF best books to read, top books to read OpenCL in Action How to Accelerate Graphics and Computations by Scarpino, Matthew [Manning Publications,2011] (Paperback) books to read online.

### Online OpenCL in Action How to Accelerate Graphics and Computations by Scarpino, Matthew [Manning Publications,2011] (Paperback) ebook PDF download

**OpenCL in Action How to Accelerate Graphics and Computations by Scarpino, Matthew [Manning Publications,2011] (Paperback) Doc** 

OpenCL in Action How to Accelerate Graphics and Computations by Scarpino, Matthew [Manning Publications,2011] (Paperback) Mobipocket

OpenCL in Action How to Accelerate Graphics and Computations by Scarpino, Matthew [Manning Publications,2011] (Paperback) EPub